# **Triple Play Security Configuration Commands**

Topics in this section include:

- Triple Play Anti-Spoofing Commands on page 680
- Triple Play Layer 2 Security Commands on page 682
- [ARP Handling Commands on page 687](#page-8-0)
- [Show Commands on page 692](#page-13-0)

# **Triple Play Anti-Spoofing Commands**

# anti-spoof

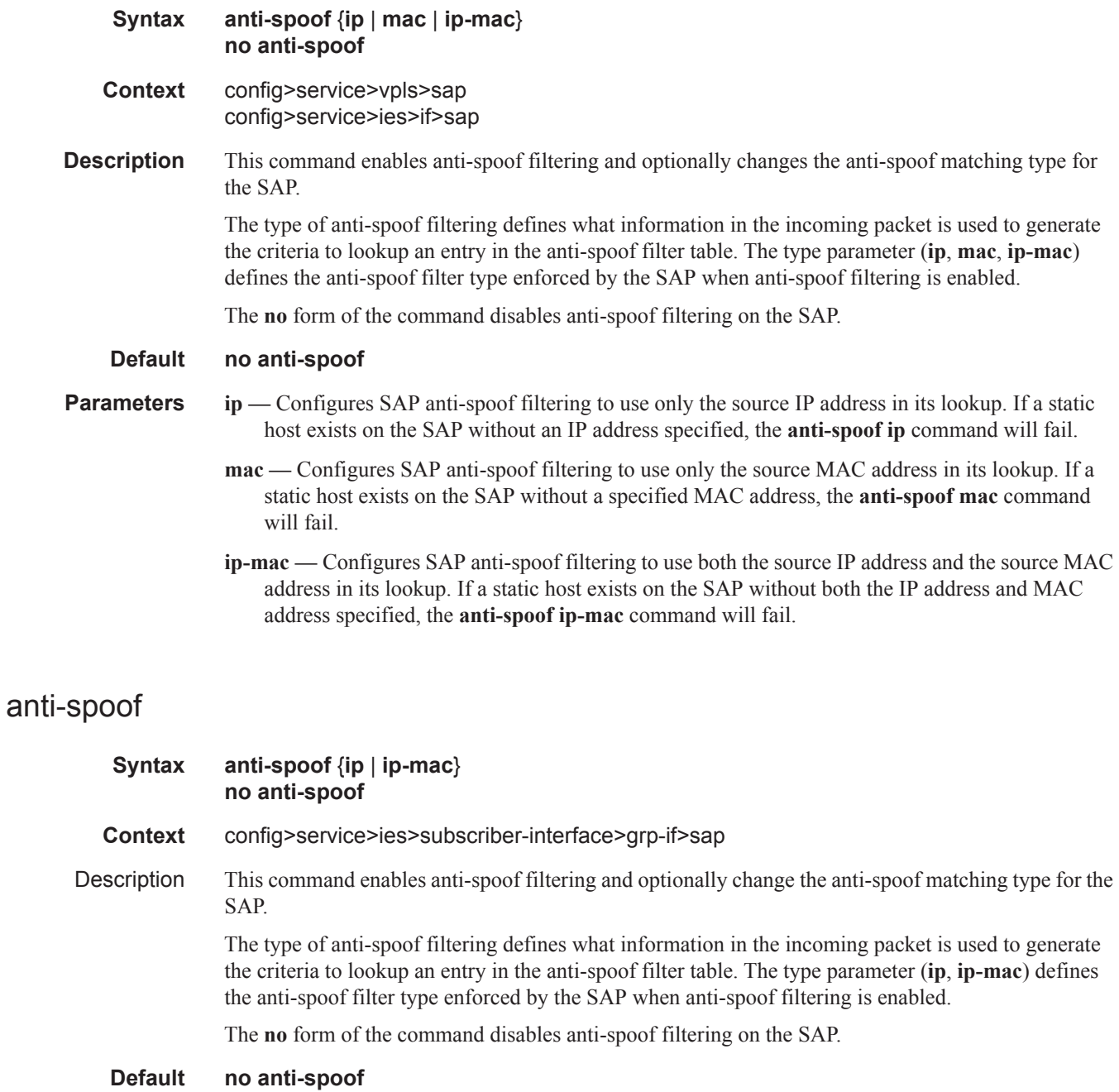

- Parameters **ip** Configures SAP anti-spoof filtering to use only the source IP address in its lookup. If a static host exists on the SAP without an IP address specified, the **anti-spoof ip** command will fail.
	- **ip-mac** Configures SAP anti-spoof filtering to use both the source IP address and the source MAC address in its lookup. If a static host exists on the SAP without both the IP address and MAC address specified, the **anti-spoof ip-mac** command will fail.

# **Triple Play Layer 2 Security Commands**

## split-horizon-group

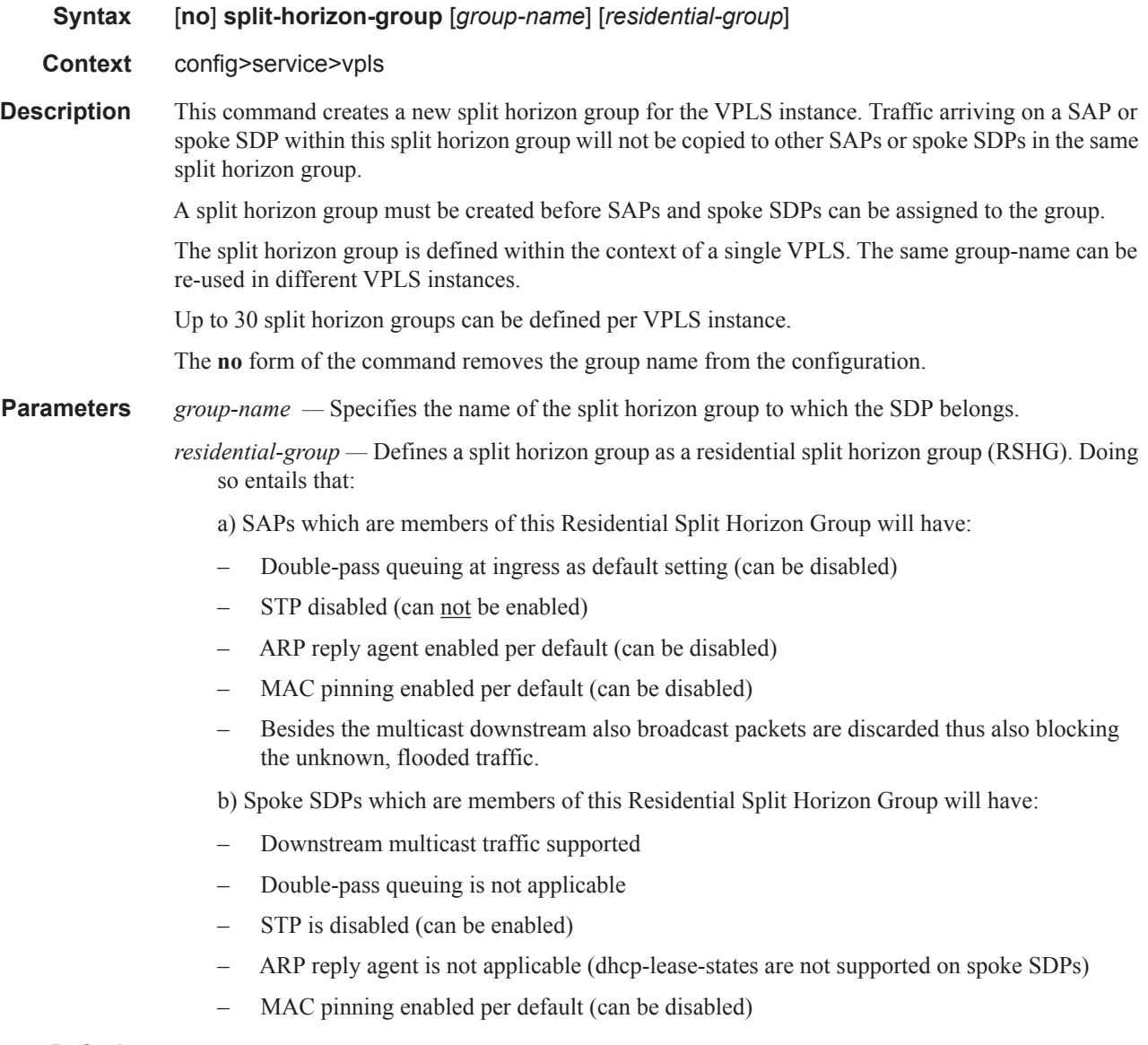

**Default** A split horizon group is by default not created as a residential-group.

## mac-protect

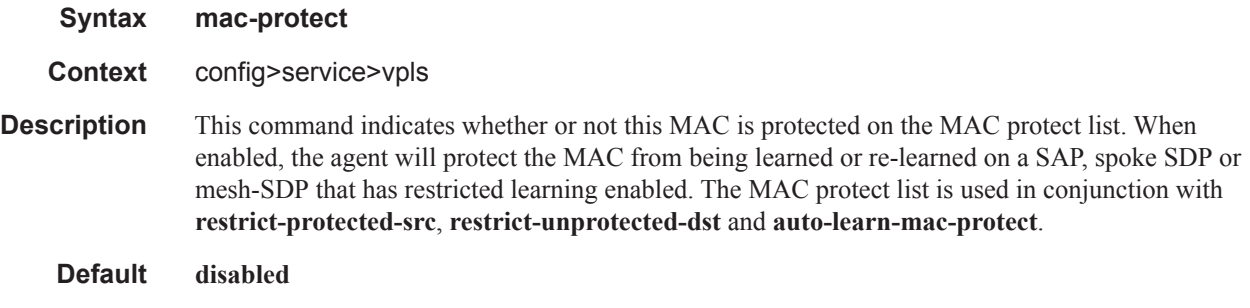

#### mac

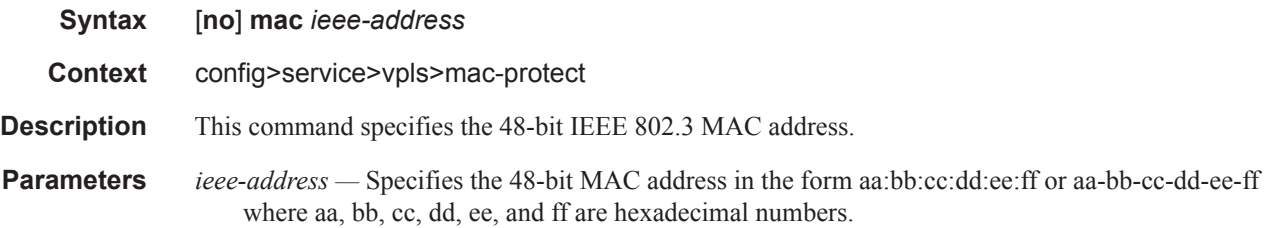

# [no] auto-learn-mac-protect

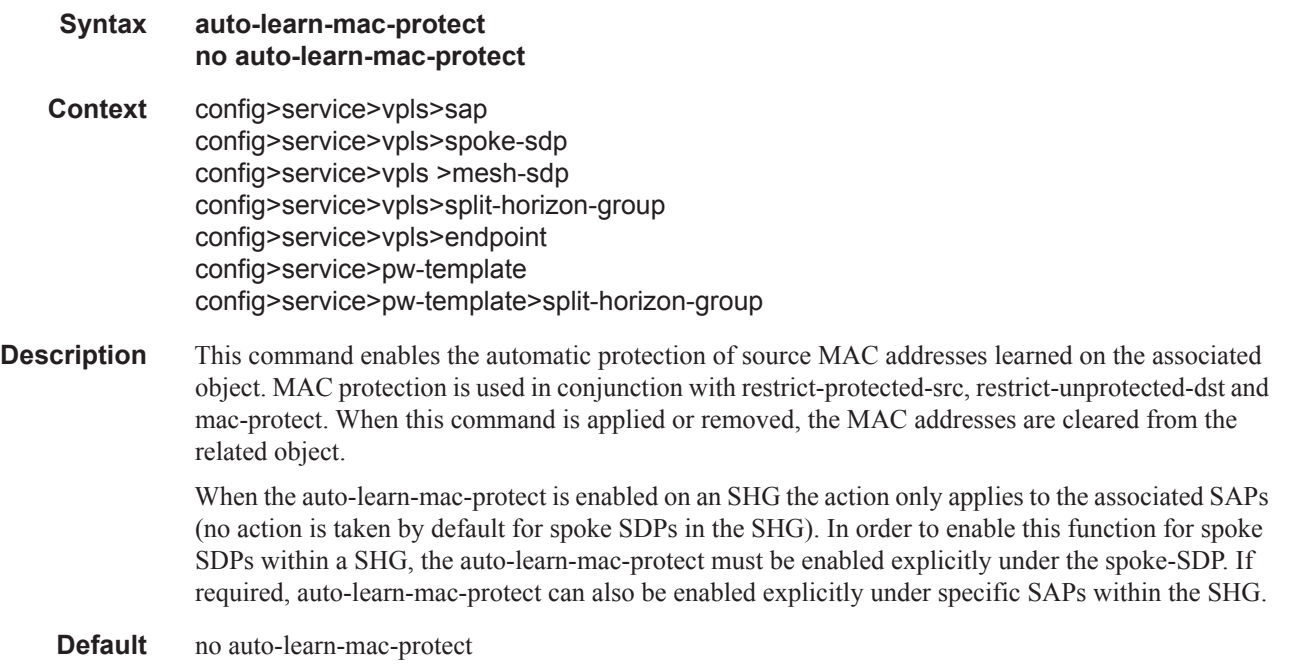

#### restrict-protected-src

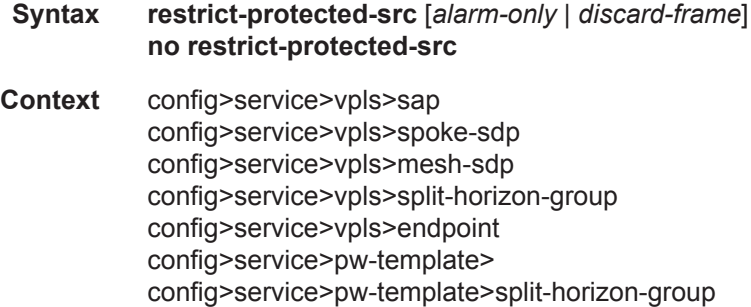

**Description** This command indicates how the agent will handle relearn requests for protected MAC addresses, either manually added using the mac-protect command or automatically added using the auto-learnmac-protect command. While enabled all packets entering the configured SAP, spoke-SDP, mesh-SDP , or any SAP that is part of the configured split horizon group (SHG) will be verified not to contain a protected source MAC address. If the packet is found to contain such an address, the action taken depends on the parameter specified on the restrict-protected-src command, namely:

• No parameter

The packet will be discarded, an alarm will be generated and the SAP, spoke-SDP or mesh-SDP will be set operationally down. The SAP, spoke-SDP or mesh-SDP must be shutdown and enabled (no shutdown) for this state to be cleared.

• alarm-only

The packet will be forwarded, an alarm will be generated but the source MAC is not learned on the SAP/spoke-SDP/mesh-SDP.

• discard-frame

The packet will be discarded and an alarm generated. The frequency of alarm generation is fixed to be at most one alarm per MAC address per FP2 per 10 minutes in a given VPLS service. This parameter is only applicable to automatically protected MAC addresses.

When the **restrict-protected-src** is enabled on an SHG the action only applies to the associated SAPs (no action is taken by default for spoke SDPs in the SHG). In order to enable this function for spoke SDPs within a SHG, the **restrict-protected-src** must be enabled explicitly under the spoke-SDP. If required, **restrict-protected-src** can also be enabled explicitly under specific SAPs within the SHG.

When this command is applied or removed, with either the alarm-only or discard-frame parameters, the MAC addresses are cleared from the related object.

The use of "**restrict-protected-src discard-frame**" is mutually exclusive with both the "**restrictprotected-src** [**alarm-only**]" command and with the configuration of manually protected MAC addresses within a given VPLS. "restrict-protected-src discard-frame" can only be enabled on SAPs on FP2 or later hardware or on SDPs where all network interfaces are on FP2 or later hardware.

**Parameters** *alarm-only* — Specifies that the packet will be forwarded, an alarm will be generated but the source MAC is not learned on the SAP/spoke-SDP/mesh-SDP.

**Default** no alarm-only

- *discard-frame* Specifies that the packet will be discarded and an alarm generated. The frequency of alarm generation is fixed to be at most one alarm per FP2 per MAC address per 10 minutes within a given VPLS service.
	- **Default** no discard-frame

**Default** no restrict-protected-src

## restrict-unprotected-dst

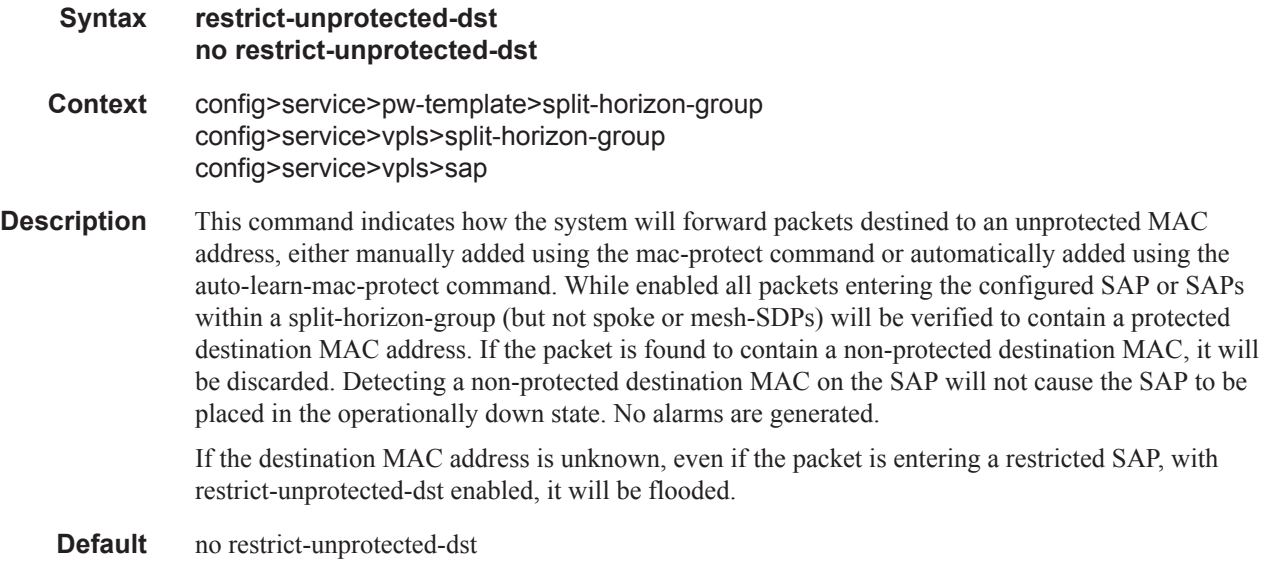

### mac-pinning

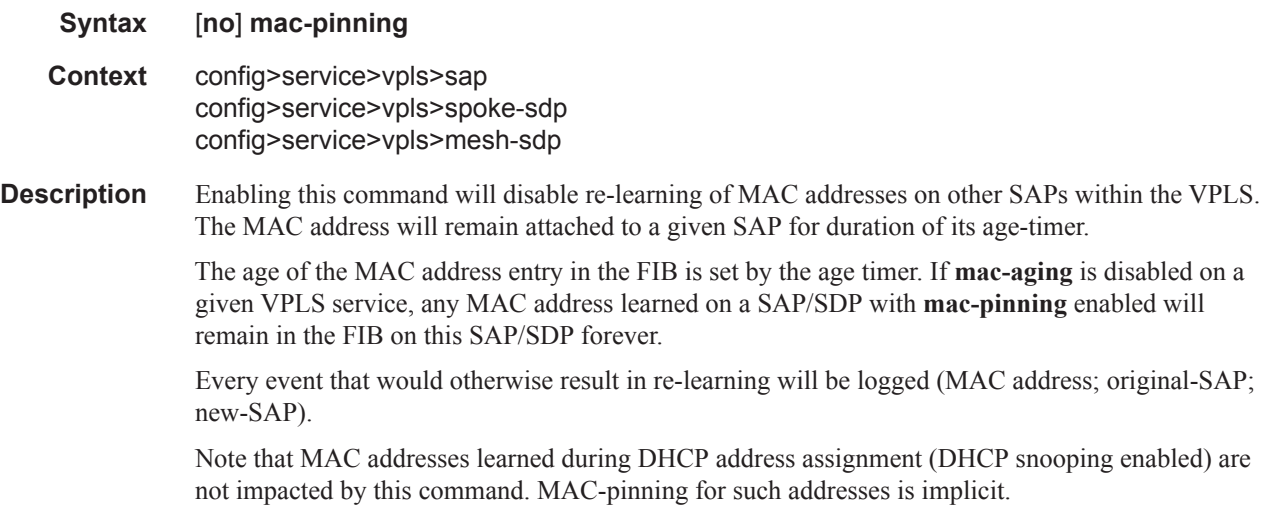

**Default** When a SAP or spoke SDP is part of a Residential Split Horizon Group (RSHG), MAC pinning is activated at creation of the SAP. Otherwise MAC pinning is not enabled by default.

# <span id="page-8-0"></span>**ARP Handling Commands**

# arp-reply-agent

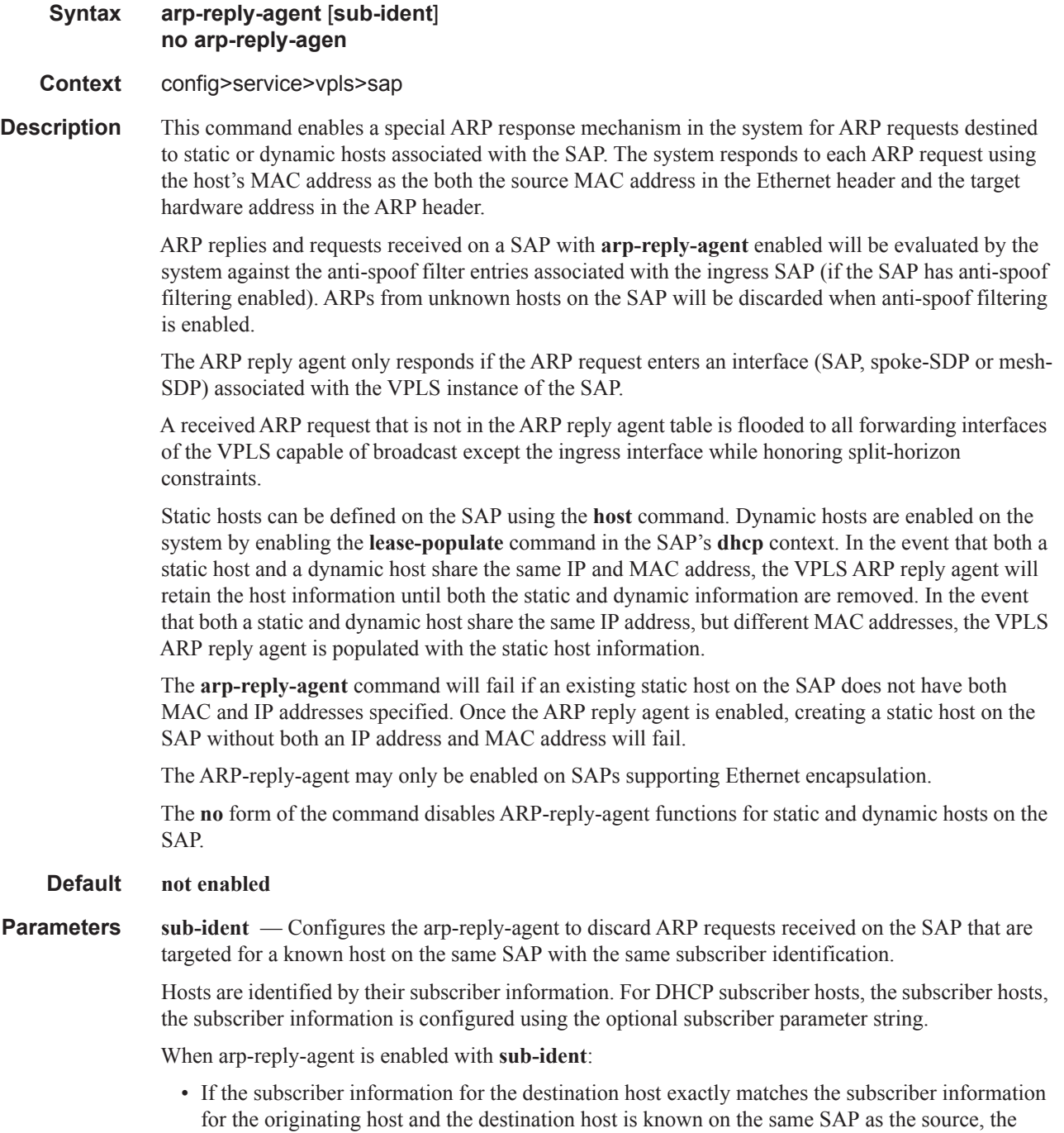

ARP request is silently discarded.

- If the subscriber information for the destination host or originating host is unknown or undefined, the source and destination hosts are not considered to be the same subscriber. The ARP request is forwarded outside the SAP's Split Horizon Group.
- When **sub-ident** is not configured, the arp-reply-agent does not attempt to identify the subscriber information for the destination or originating host and will not discard an ARP request based on subscriber information.

#### arp-populate

### **Syntax** [**no**] **arp-populate**

#### **Context** config>service>ies>interface config>service>ies>subscriber-int

**Description** This command, when enabled, disables dynamic learning of ARP entries. Instead, the ARP table is populated with dynamic entries from the DHCP lease state table (enabled with **lease-populate**), and optionally with static entries entered with the **host** command.

> Enabling the **arp-populate** command will remove any dynamic ARP entries learned on this interface from the ARP cache.

The **arp-populate** command will fail if an existing static ARP entry exists for this interface.

The **arp-populate** command will fail if an existing static subscriber host on the SAP does not have both MAC and IP addresses specified.

Once **arp-populate** is enabled, creating a static subscriber host on the SAP without both an IP address and MAC address will fail.

When **arp-populate** is enabled, the system will not send out ARP requests for hosts that are not in the ARP cache. Only statically configured and DHCP learned hosts are reachable through an IP interface with **arp-populate** enabled. The **arp-populate** command can only be enabled on IES and VPRN interfaces supporting Ethernet encapsulation.

Use the **no** form of the command to disable ARP cache population functions for static and dynamic hosts on the interface. All static and dynamic host information for this interface will be removed from the system's ARP cache.

#### **Default not enabled**

### arp-timeout

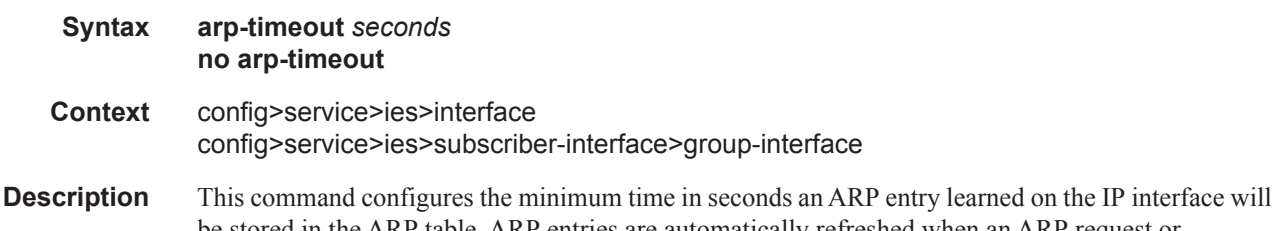

be stored in the ARP table. ARP entries are automatically refreshed when an ARP request or gratuitous ARP is seen from an IP host, otherwise, the ARP entry is aged from the ARP table. If **arptimeout** is set to a value of zero seconds, ARP aging is disabled.

When the **arp-populate** and **lease-populate** commands are enabled on an IES interface, the ARP table entries will no longer be dynamically learned, but instead by snooping DHCP ACK message from a DHCP server. In this case the configured **arp-timeout** value has no effect.

The default value for **arp-timeout** is 14400 seconds (4 hours).

The **no** form of this command restores **arp-timeout** to the default value.

**Default** 14400 seconds

**Parameters** *seconds* — The minimum number of seconds a learned ARP entry will be stored in the ARP table, expressed as a decimal integer. A value of zero specifies that the timer is inoperative and learned ARP entries will not be aged.

**Values**  $0 - 65535$ 

#### authentication-policy

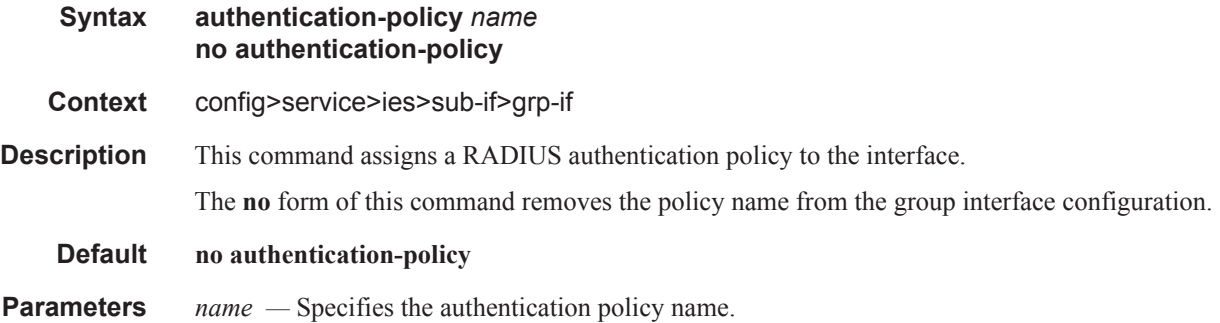

### host-connectivity-verify

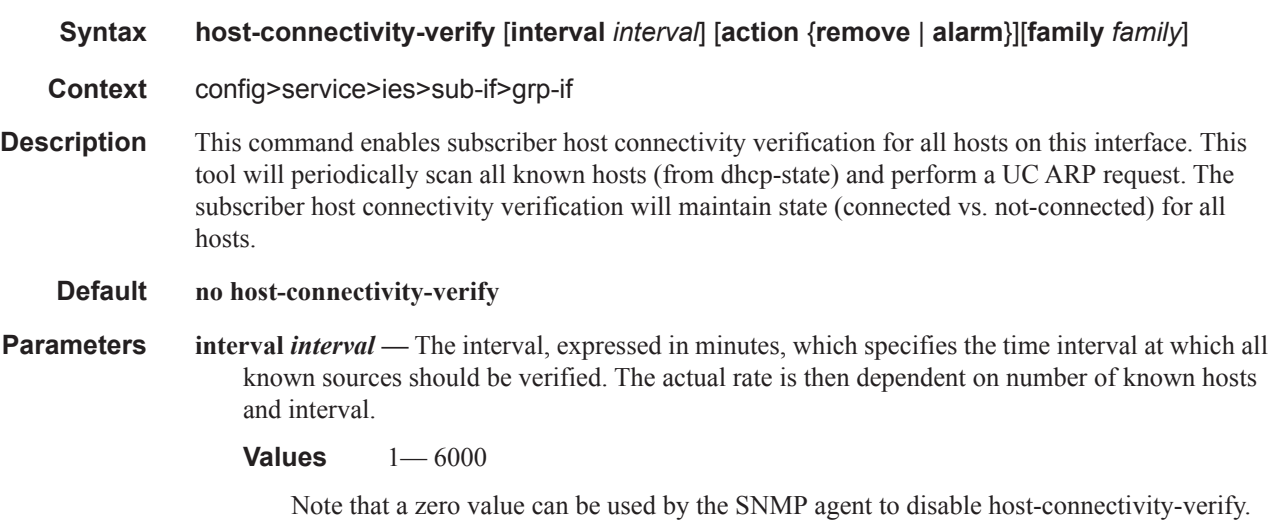

**action** {**remove** | **alarm**} **—** Defines the action taken on a subscriber host connectivity verification failure for a given host. The **remove** keyword raises an alarm and removes dhcp-state and

releases all allocated resources (queues, table entries and etc.). DHCP release will be signaled to corresponding DHCP server. Static hosts will be never removed. The **alarm** keyword raises an alarm indicating that the host is disconnected.

**family** *family* **—** The family configuration allows the host connectivity checks to be performed for IPv4 endpoint, IPv6 endpoint or both. With family IPv6 configured, host connectivity checks will be performed on the global unicast address (assigned via SLAAC or DHCPv6 IA\_NA) and linklocal address of a Layer 3 RG or bridged hosts. In case of SLAAC assignment, host connectivity can only be performed if the /128 is known (via downstream ND). DHCPv6 PD assigned prefixes will be removed if link-local address is determined to be unreachable via "host connectivity check". Reachability checks for GUA and link-local address will be done simultaneously.

### local-proxy-arp

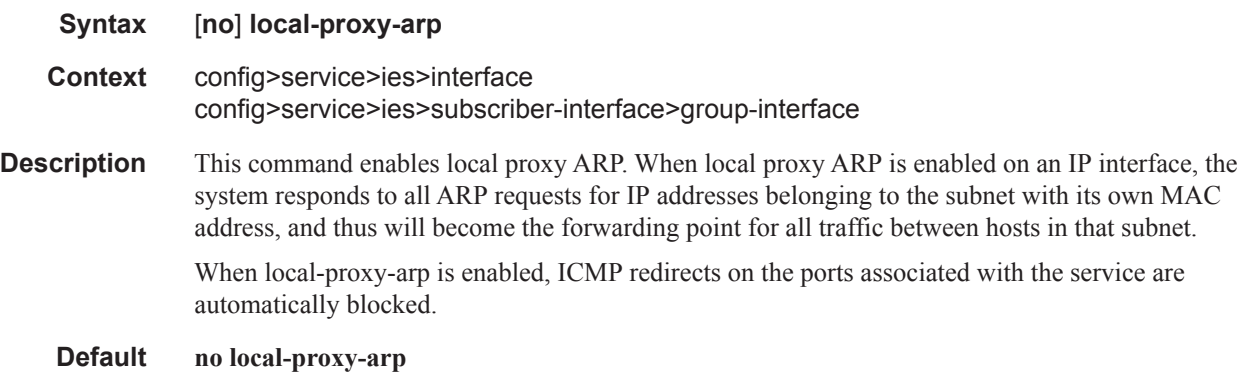

#### remote-proxy-arp

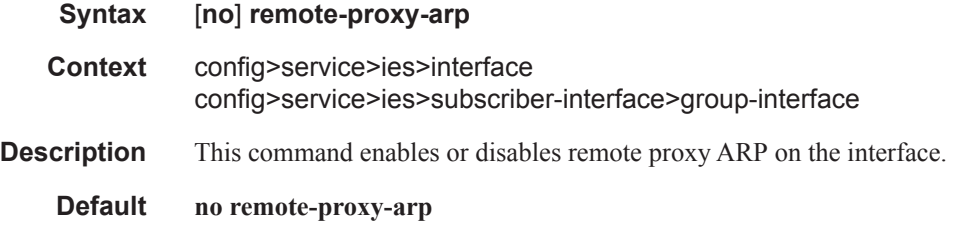

#### proxy-arp-policy

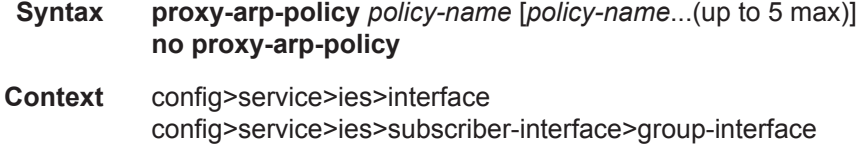

**Description** This command specifies an existing policy-statement to analyze match and action criteria that controls the flow of routing information to and from a given protocol, set of protocols, or a particular neighbor.

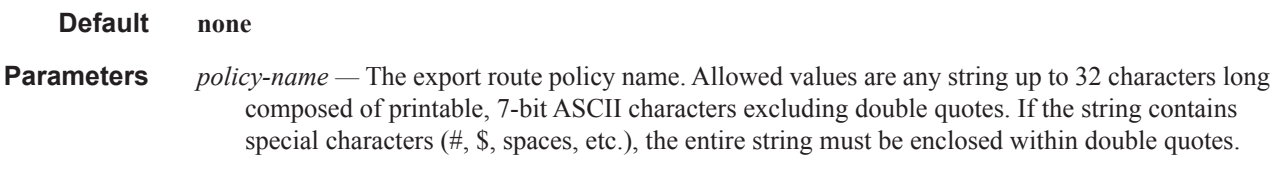

The specified name(s) must already be defined.

## static-arp

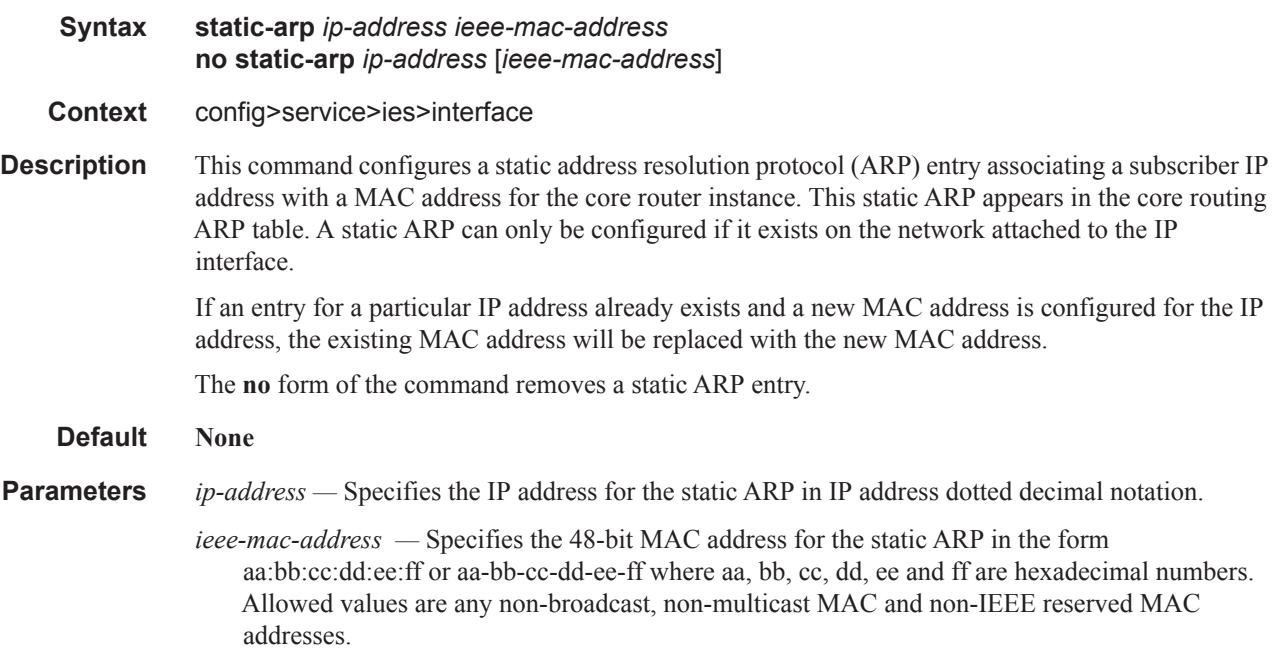

# <span id="page-13-0"></span>**Show Commands**

#### arp

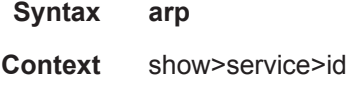

**Description** This command displays the ARP cache entries for this service.

**Output** Show All Service-ID Output — The following table describes the show command output fields:

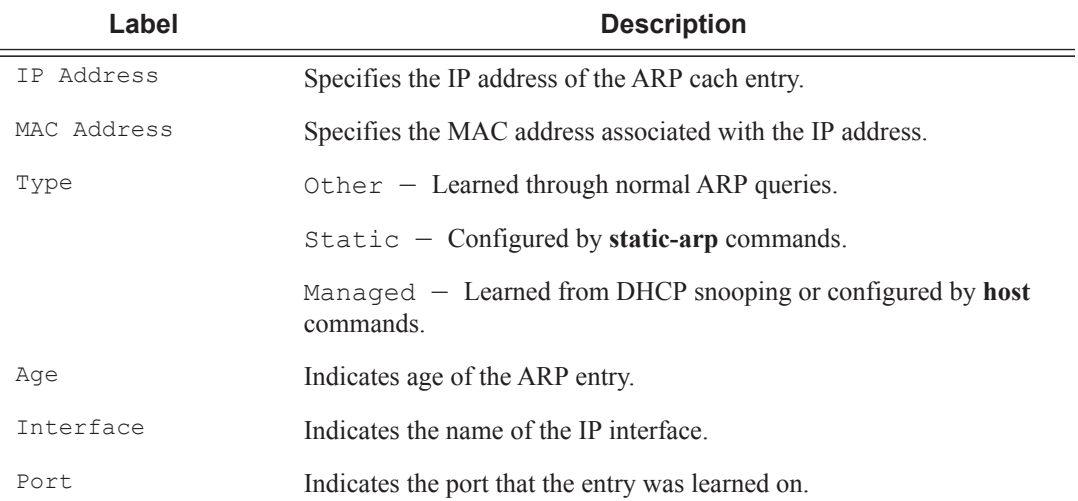

#### **Sample Output**

A:ALA-A# **show service id 100 base**

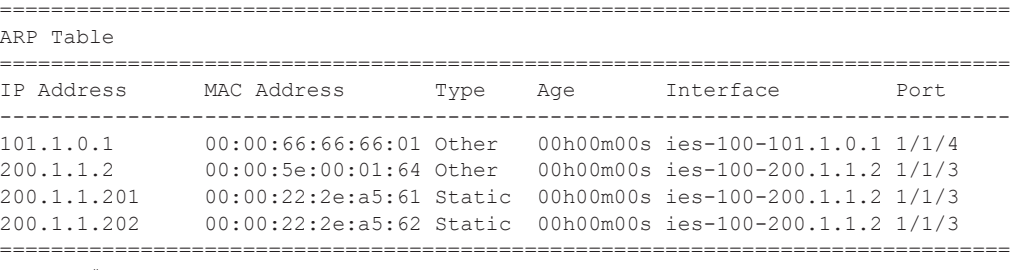

A:ALA-A#